*Include with your return.*

For the calendar year 2016 or fiscal year beginning  $M_1M_1D_1D_2$ , 0, 1, 6 and ending  $M_1M_1D_1D_12$ , 0,  $Y_1Y_1$ .

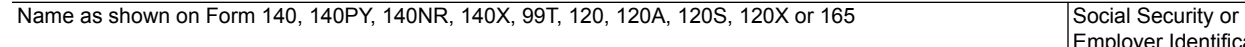

er Identification Number

#### **Part 1 Schedule of Equipment and Current Taxable Year's Credit Calculation** If additional space is needed, include a separate schedule. (a) Date Qualifying Agricultural Property Placed in Service or Expected to be Placed in Service  $(b)$ Description (c) Total Cost Incurred During the Taxable Year for Qualifying Agricultural Property used to Reduce Pollution **1** <u>M Mid Diy yill in the second control of</u> the second control of  $\overline{a}$  00</u> **2** <u>M Mid Di</u> Y (**00 3** <u>M Mid Diy yields and the contract of the contract of the contract of the contract of the contract of the contract of the contract of the contract of the contract of the contract of the contract of the contract of the </u> **4** <u>M Mid Diy yill in the second contract of the second contract of the second contract of</u>  $\begin{array}{|c|c|c|c|}\hline \textbf{00} & \textbf{00}\hline \textbf{10} & \textbf{00}\hline \textbf{11} & \textbf{00}\hline \textbf{12} & \textbf{00}\hline \textbf{13} & \textbf{00}\hline \textbf{14} & \textbf{00}\hline \textbf{15} & \$ **5** <u>M Mid Diy yang diameter best and discussed</u> and discussed and discussed and discussed and discussed and discussed and discussed and discussed and discussed and discussed and discussed and discussed and discussed and d **6** <u>M Mid Di</u> Y (**00 7** M M D D Y Y **00 8** <u>M Mid Di</u> Y Y **00 9** M M D D Y Y **00 10** M M D D Y Y **00 11** Add lines 1 through 10 in column (c). Enter the total.................................................................................. **11** 00 **12** Enter the total from additional schedule(s), if applicable............................................................................ **12** 00 **13** Total cost of pollution control equipment incurred during the taxable year: Add lines 11 and 12. Enter the total............................................................................................................................................................. **13** 00 **14** Multiply line 13 by 25% (.25). Enter the result............................................................................................ **14** 00 **Part 2 Credit Passed Through From Partnerships or S Corporations**  $n(\epsilon)$  325 **D** line 4 and/or Form(s)  $\Box$

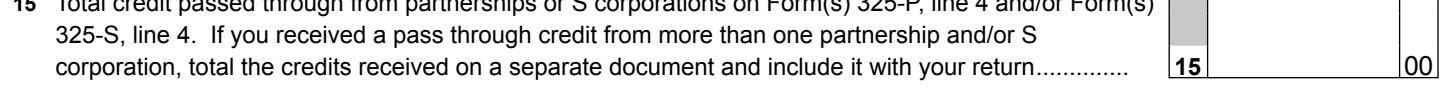

### **Part 3 Total Current Year Credit**

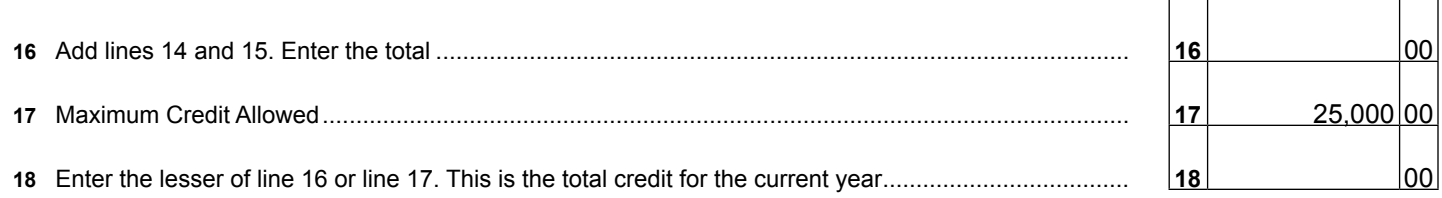

In order to calculate Arizona depreciation or amortization, a taxpayer who elects to claim this credit under A.R.S. §§ 43-1081.01 or 43-1170.01 shall reduce the basis of the agricultural pollution control equipment by the amount of the credit claimed.

### **Part 4 Partnerships Passing Through the Credit**

Partnerships qualifying for this credit must pass it through to their partners. When passing this credit through to your partners, complete Form 325-P for each partner.

- Provide a copy of completed Form 325-P to each partner.
- File a copy of each completed Form 325-P with your tax return.
- Keep a copy of each completed Form 325-P for your records.

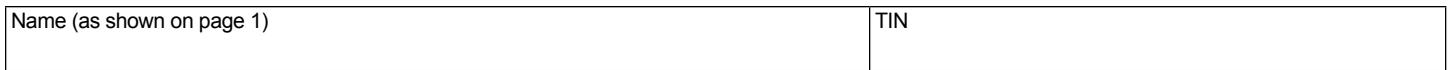

# **Part 5 S Corporation Credit Election**

The S corporation has made an irrevocable election for the taxable year ending  $M_1M_1D_2D_1Y_1Y_1Y_1Y_2$  to **(check only one box)**:

- $\Box$  Claim the agricultural pollution control credit as shown on line 18 (for the taxable year mentioned above); **OR**
- $\Box$  Pass the agricultural pollution control credit as shown on line 18 (for the taxable year mentioned above) through to its shareholders.

Signature Date Date Controllers and the Controllers of Title Controllers and Date Date Date Date Date

If passing this credit through to your shareholders, complete Form 325-S for each individual shareholder.

- Provide a copy of completed Form 325-S to each shareholder.
- File a copy of each completed Form 325-S with your tax return.
- Keep a copy of each completed Form 325-S for your records.

**If you claimed this credit and there is a carryover of this credit from the past 5 taxable years, complete Part 6. If not, go to Part 7.**

# **Part 6 Available Credit Carryover**

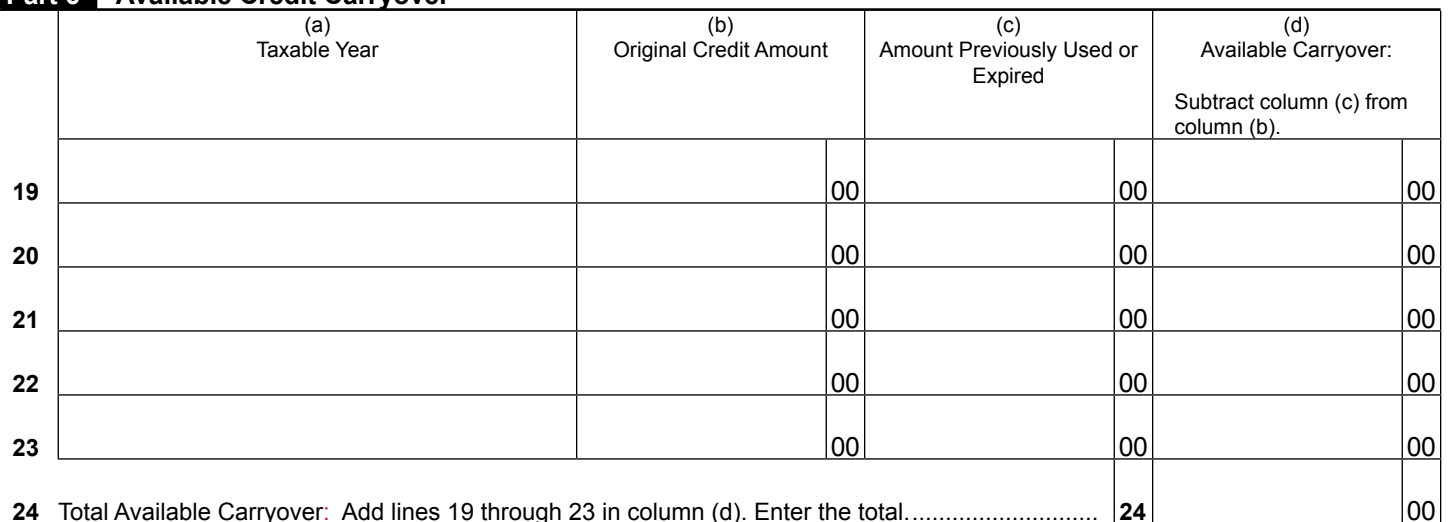

## **Part 7 Total Available Credit**

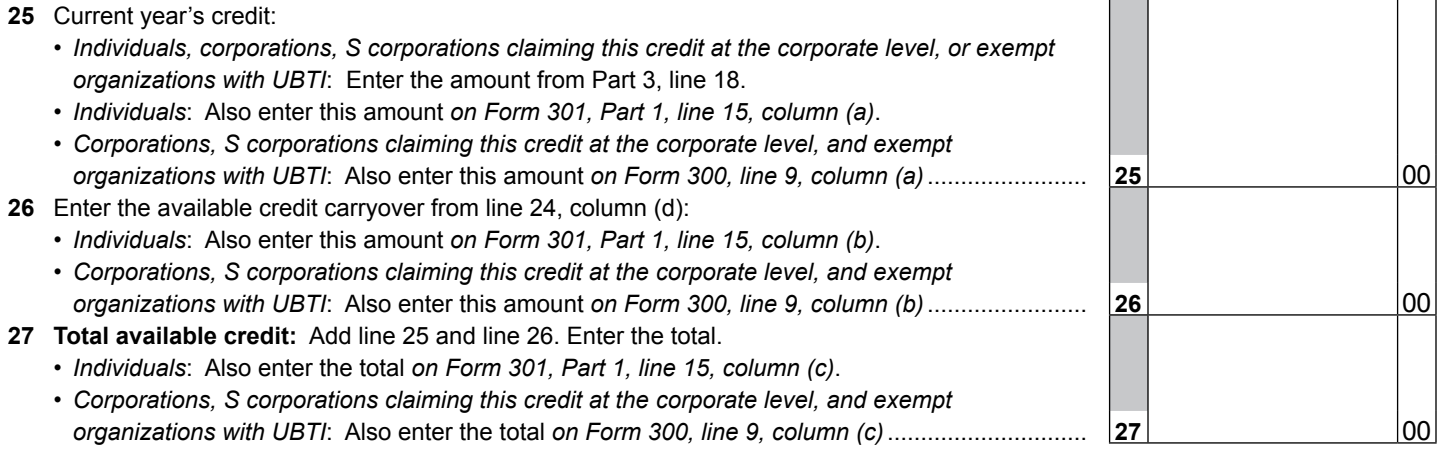